## Hasp4\_driver\_setup 64 bit

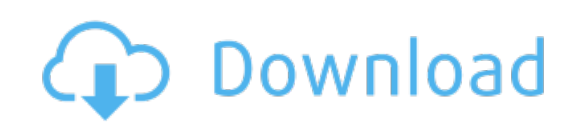

Download: [hasp4\\_driver\\_setup](http://42.fastdownloadportal.ru/?dl&keyword=hasp4_driver_setup+64+bit&source=pdf_sites) 64 bit